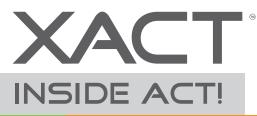

### **Smart Dash Advanced Reporting**

#### Extend the ACT! Dashboard with Smart Dash by Xact Software

Smart Dash is a powerful and flexible reporting tool that works inside ACT! With Smart Dash you can simultaneously analyse data from ACT! and any other external database\* in one central location.

#### Why Smart Dash?

Smart Dash provides flexibility beyond ACT!'s own dashboard, giving users unlimited potential to customize queries.

- Report on data from your ACT! Contacts, Groups, Companies, Activities, Opportunities and even custom tables
- Report on any compatible external database such as Microsoft Access, QuoteWerks or QuickBooks\* right from within ACT!
- Include filters in your reports that aren't available in any other reporting tool for ACT!
- · Display report results using Google Maps and Google Charts
- Export report data to Excel for further analysis
- Mix and match Smart Dash reports with any default ACT! dashboard.

#### **Reporting with Smart Dash**

There are unlimited possibilities for dashboards and reports that you can create with Smart Dash.

Smart Dash comes with pre-configured dashboards so you can get analyzing straight away. Xact Software also offers a query building service and **if you have a custom reporting idea that we think will be popular** we'll do it for FREE!

Some of the custom reports we've created so far include:

- A pie chart showing current stock on hand live from the accounting system
- · An area chart displaying accumulated sales by month by year
- A Google map grouping prospects by country
- Take a look over the page at some great examples.

\*Databases must be ODBC or OLEDB compatible. In some cases you may also need a 3rd party connector, for example to connect with QuickBooks you will be required to have the QDBC driver installed.

#### Xact Software Solutions Limited

18 Kingsway Avenue Sandringham Auckland 1025 New Zealand Tel +64-9 377 6516 Fax+64-9 845 1171

www.xactsoftware.co.nz

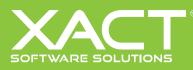

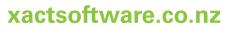

# Example reports you can create

View the last 20 history entries in your database and filter by History Creator or Activity Type

|   | Date  | Contact         | Company                  | Туре            | Regarding                               |   |
|---|-------|-----------------|--------------------------|-----------------|-----------------------------------------|---|
|   | 9/04/ | Chris Huffman   | CH TechONE               | Meeting Held    | Network Breakfast                       |   |
|   | 25/08 | Ethan Campbell  | Yellow Jersey Bikes      | Meeting Held    | Presentation                            |   |
|   | 25/08 | Wilhelm Loke    | Yellow Jersey Bikes      | Meeting Held    | Presentation                            |   |
| • | 25/08 | Lance Parker    | Yellow Jersey Bikes      | Meeting Held    | Presentation                            |   |
|   | 11/04 | Morty Manicotti | Corleone's Pasta Company | Meeting Held    | Lunch Meeting                           |   |
|   | 9/04/ | Ernst Anderson  | CH TechONE               | Meeting Held    | Expense and Sales Reports               |   |
|   | 9/08/ | Chris Huffman   | CH TechONE               | Meeting Held    | Network Breakfast                       |   |
|   | 9/04/ | Melissa Pearce  | CH TechONE               | Meeting Held    | Staff Meeting                           |   |
|   | 19/04 | Silvia Carlini  | Hospital de la Gente     | New Opportunity | New Opportunity - ACT! Sales Cycle      |   |
|   | 9/04/ | Allison Mikola  | CH TechONE               | To-do Done      | Prepare Sales Report and Plan Next      |   |
|   | 30/10 | Jane Bellamy    | Boomers Artworx          | New Opportunity | Headquarters - ACT! Sales Cycle Initi   |   |
|   | 9/04/ | Allison Mikola  | CH TechONE               | Meeting Held    | Networking Breakfast                    |   |
|   | 17/04 | Lance Parker    | Yellow Jersey Bikes      | E-mail Sent     | Confirming Our Appointment              |   |
|   | 24/04 | Timothy Hanks   | Wilson Co.               | Meeting Held    | Presentation                            |   |
|   | 9/04/ | Allison Mikola  | CH TechONE               | To-do Done      | Prepare Sales Report and Plan Next      | 1 |
|   | 31/10 | Mitch Brenner   | Bodega's Bodacious Birds | Opportunity Won | Bodega Bay HQ \$12,000.00 Closed        | 1 |
|   | 28/02 | Danielle Hermez | Xact Software            | E-mail Sent     | MailChimp Campaign: test - Status: sent |   |

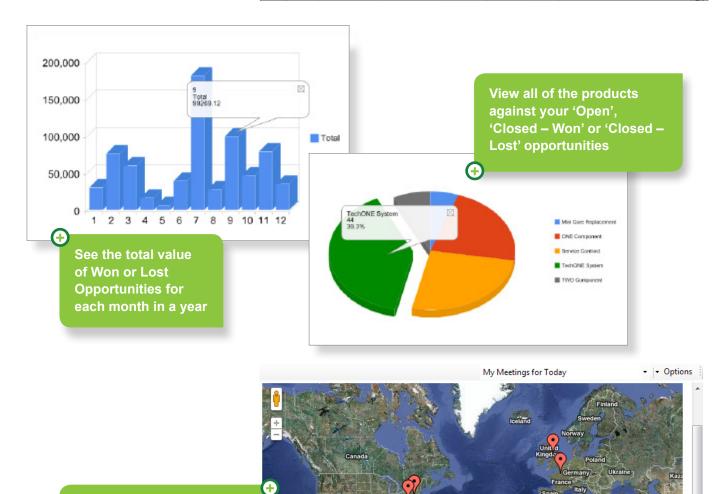

Display the location of all your upcoming meetings on a Google Map.

## See Smart Dash in action on our live demo site xactsoftware.co.nz

Google

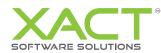

Libya

Mall Niger